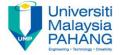

# CHAPTER 1 INTRODUCTION TO SQL

EDITORS:
RUZAINI ABULLAH ARSHAH
NURZETY AQTAR AHMAD AZUAN
Faculty of Computer Systems & Software Engineering
ruzaini@ump.edu.my

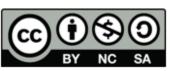

OER Structured Query Language by Ruzaini Abdullah Arshah (editor) work is under licensed Creative Commons Attribution-NonCommercial-NoDerivatives 4.0 International License.

#### What is Relational Database?

- A relational database is a collection of tables that are related to each other
- The concept was introduced by E. F. Codd (IBM,1970).
- The tables are consist of data items that can be accessed or reassembled by users using Structured Query Language (SQL)
- SQL statements used for:
  - doing queries to the database
  - manipulating data to display reports.

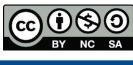

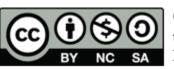

# Example of Relational Database

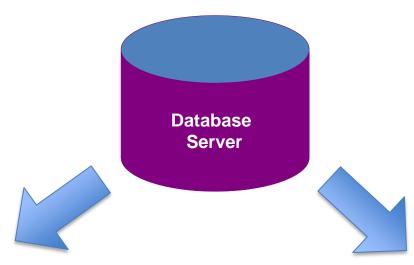

Table name: STAFF

| Table name: DEPARTMENT |
|------------------------|
|------------------------|

| StaffID | StaffName    | Address             | City         | DeptID | $\longleftrightarrow$ | DeptID | DeptName |
|---------|--------------|---------------------|--------------|--------|-----------------------|--------|----------|
| 1       | Ahmad Razali | 24 jln Meriah       | Kuala Lumpur | 20     |                       | 10     | Finance  |
| 2       | Ana Khamis   | Lot34, Jn Abiad     | Johor        | 10     |                       | 20     | Graphics |
| 3       | Maria Taque  | Kg Alur, Alor Gajah | Melaka       | 10     |                       | 30     | Software |

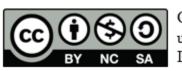

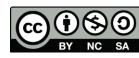

## What is Structured Query Language (SQL)?

- A standard language for relational databases established by American Standard National Institute (ANSI®).
- Language use to communicate with Relational Database to define, retrieve, and manipulate data in the database tables.

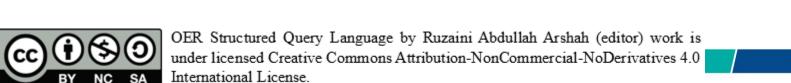

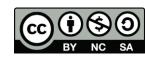

#### SQL Statements

The followings are list of SQL statements that can be used in ORACLE database:

SELECT

INSERT

UPDATE Data Manipulation Language (DML) DELETE

MERGE

CREATE

ALTER

DROP

RENAME

TRUNCATE

COMMENT

GRANT

REVOKE

Data control language (DCL)

Data definition language (DDL)

COMMIT

ROLLBACK

SAVEPOINT

Transaction control

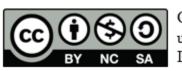

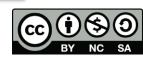

# Development Environments for SQL in ORACLE

There are two development environments if you are using ORACLE product:

- Oracle SQL Developer (1)
- SQL\*Plus (2)

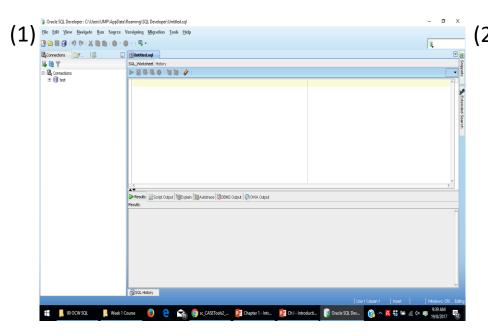

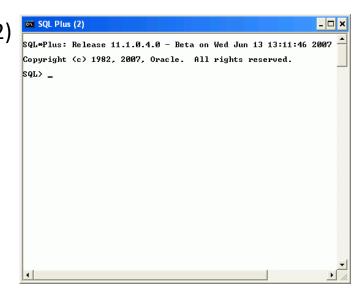

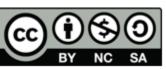

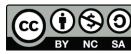

## The Human Resources (HR) Schema

Source: http://www.databasejournal.com/img/sc\_CASETools2\_image004.jpg

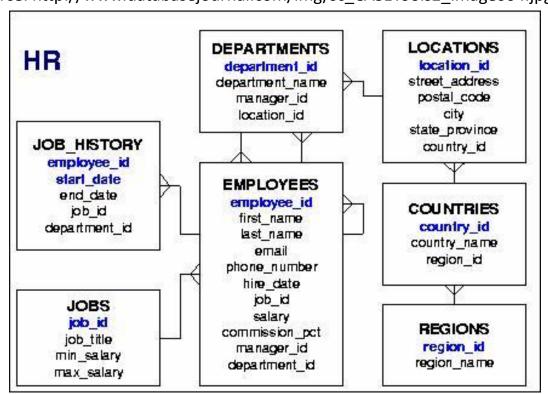

This database sample is available in Oracle Database software. The software can be downloaded via Oracle University for educational purpose ONLY

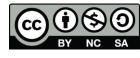

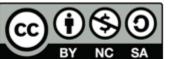

#### References

Oracle Database 11g: SQL Fundamentals I, Oracle University at: <a href="http://education.oracle.com">http://education.oracle.com</a>

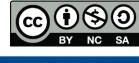

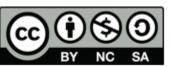